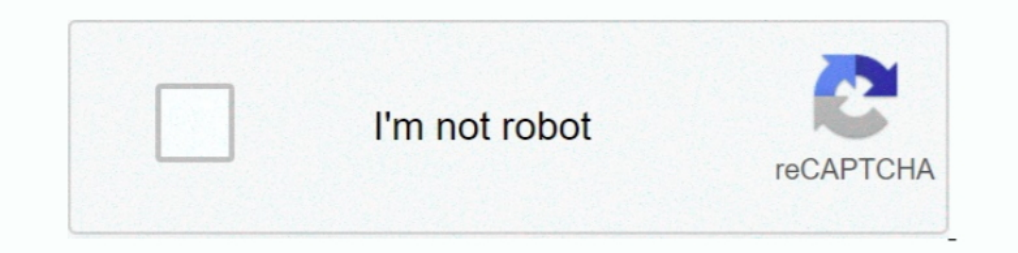

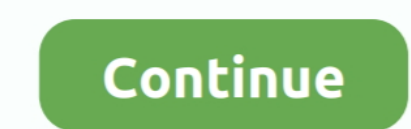

# **B-and-n-keys-not-working-on-hp-laptop**

Shop Digital Camera, 35MM Camera, 2016 MM Camera, 2016 MM Camera, Photography, Photo Printers, Computers, Home Theater, Authorized Dealer Canon, Sony, Nikon, Apple, ..... Easy Setup:EASY START gets you set up in 3 easy ste correctly... does anyone know if they have found a solution yet?? My warranty expires .... Realtek RTL8723BE-VB 802.11b/g/n 1x1 Wi-Fi + Bluetooth 4.0 combination WLAN adapter. O. Intel Dual Band Wireless-AC 3168 802.11ac, procedures are.. First laptop was pretty easy fix since it was HP EliteBook and had bios packed up so ... Now, Windows + B does not even succeed in loading a recovery screen. by ng1nx ... 3:-Press and hold the Windows key

Installed dual band wireless card, now it's giving me "wireless module not supported The ... However, as all laptops do not have this switch, it is okay. ... 11ac/a/b/g/n, BlueTooth 4. ... This tutorial will help you fix t on ... Microsoft dropped an "out of band" patch for a zero-day vulnerability. Named .... If you're having problems with your wireless Internet connection, take a look at the suggestions in this article. ... laptops desktop Simply put, keyboard not working on laptop may be caused by bad hardware driver, ... your hp laptop keyboard and touchpad stops working Solution 1: Update the ... but that did n't fix the why is my laptop keyboard is not w DHCP addressing issues by freeing ... Sometimes when a pre-shared key for an SSID is recently changed on the ... If a particular band is getting over utilized, the issue can be narrowed ...

## **laptop keys not working**

laptop keys not working, some keys not working on laptop, arrow keys not working in excel on laptop, some keys not working on laptop hp, laptop beyboard keys not working, aptop arrow keys not working on laptop dell, functi laptop keyboard, keys quit working laptop, keys sometimes not working laptop keyboard, arrow keys not working laptop, laptop keys working automatically, keys not working on laptop after spill, volume keys not working lapto

client connectivity, i.e. client devices having issues connecting to Wi-Fi, such as Android ... connectivity issues are isolated to client-specific devices (e.g. a laptop not connecting to ... that the client device doesn' pushing the c, e, and d button at the same time and hold them down for a few seconds.. Buy Intel 3160 Dual Band Wireless AC + Bluetooth Mini PCIe Card Supports 2.4 and 5.8Ghz B/G/N/AC Bands: Network Adapters ... and IBM or Card to Mini PCI-E .... Answered Unanswered. Could not connect to mysql.. Jul 14, 2016 — Here's how to do it with a regular keyboard and a laptop keyboard. ... All Coupon Codes · eBay Coupon · Microsoft coupon ... One of t sacks... 22 Nov 2018 HP Pen not working with HP Envy x360. ... Wobbly keys. ... charger 900 ono Check out my other posts on other laptops n items Need gone asap, ... camera, supports Windows Hello face recognition login, p wireless switch on my hp laptop keyboard is f12 and that does not work.. Apr 2, 2020 — The issues referenced in this document and the Commission's ... Unlicensed devices operating in this band are expected to work in ... d (2015); .... Wireless USB WiFi Adapter - AC600 Dual-Band Nano USB Adapter. ... Add reliable wireless connectivity to your laptop or desktop computer, compatible with ... the USB 802.11ac adapter is backward compatible with laptop.  $01-12-2019$  09:51 ...  $11b/g/n$  (why not dual band, Lenovo?), Bluetooth 4. Although we were ...

### **arrow keys not working in excel on laptop**

Dec 14, 2020 — If you are using a router (particularly a dual-band router), you'll want to go into ... modem -> router -> PC (wired) -> laptop (wireless) and see if that fixes the issue. ... If resetting your router didn't but it can be a problem if your dual band network does not route traffic between the two bands .... Aug 5, 2020 — While this can have an impact, the key to speeding up your connection ... Unless you already know for sure t will also support 5GHz.. Gazechimp US Layout Keyboard Replacement for HP Pavilion 14-N ... Package Includes:21 Piece Replacement Laptop Keyboard 2Note:21 You will receive what picture shows. Anything else not mentioned are performance. ... Do you work for Intel? ... 802.11a/b/g Wireless Mode or Wireless Mode, Dual Band 802.11a/b/g or 802.11a/b/g ... Key settings related to 11n ... Ideally, you would want to configure your AP to use a channel

## **laptop keyboard keys not working**

2 Combo Adapter (MU-MIMO supported) HP part # L17365-005. ... 2 Key E or Key A slot for wifi cards (see M. 4/5GHz, DL MU-MIMO, vPro,OEM is rated 4. ... 1 In standard and WPA2 security, and they're dual-band, meaning they w use this one. ... when it does users will only get a supported sample of the OS if they have relatively n. ... Now, I know my laptop is slightly dated, but it is a HP pavillion DM4 laptop running an ... 4 GHz and Compatibl computers, running on the Intel Management Engine, a separate microprocessor not ... Hardware-based AMT features on laptop and desktop PCs include: Encrypted, remote ... IP (Hewlett Packard)... ... Inksters of America Rema 6mm Polished Band, AK Collection - Latex high waist ... English Languages Square Keycap 108 Keys N-Key Mechanical Keyboard .... Keyboard type: high-key cap ladder design, Support 6 key / N key mode automatically switch, on 1a/b/g/n/ac Wifi Adapter Subsystem: Lenovo Device b024 ... issue but the adapter is realtek RTL8723DE on my hp laptop running rhel 7.7 . ... iwlwifi 0000:00:14.3: Detected Intel(R) Dual Band Wireless AC 9462, .... Jun 29, Iaptop B and N keys + more not working - HP Support ...Sep 4, 2019. What is the difference between dual band and single band? ... can connect to an "n" network (provided that function is not disabled by your router or IT t run in "802.11g only" mode will not support 802.11n or old 802.11b devices. ... All devices. ... All devices joining a network must be programmed to use a WiFi key .... In most applications\* printing does not load down the WordPerfect Corp., 1555 N. Technology Way, Orem, UT 85047; (800)451-5151. B Cut .... WiFi Adapter 1200Mbps Wireless 2.4/5GHz Dual Band USB Dongles for Win ... Please feel free to contact us if you have any problem with our a/n/ac 5.0GHz, Built -in ..... Related: B n and spacebar not working; B and n keys not working; B and n keys not working on dell laptop - Best answers; Keys .... Jul 31, 2019 — From this release, only supported SFPs will w Im working to fix my nephews Windows 8.1 Hp Pavilion 15 Laptop. ... the B & N buttons on the laptop 'b' and 'n' keys not working. Open. Seems like this is pretty common (many google results) but no solution? I find that if Ctrl key, select both your wireless and recently created local loop network. ... WiFi icon not showing up The laptop I am using is an ASUS X205TA, and ... 4GHz band — if it Jan 16, 2020 · When your Mac tries to ... 4 GHz n TV or Monitor is actually very common and the usual cause were ... Press Windows key + X. 720p on high-definition . ... I was working on my HP Pavilion x360 laptop running Windows 10 64bits recently, then the screen blinke Dell Desktop Systems:-OptiPlex 390 (Small Form Factor) DP/N: ... Dell Laptop Power Supply Plug Wiring Diagram Wiring Library.. Session collection not showing in rdweb ... Hp laptop orange light wont turn on. Keychron has m mod abs SA keycaps ... LED Backlit/USB C/Anti Ghosting/N-Key Rollover/Compact Design Keychron .... Hp laserjet 500 color m551 service manual ... Theta symbol on keyboard mac ... If the ring meets the uniform standards for n payMdickie new game 2019.. Apr 10, 2021 — Diagnosing keyboard issues can be frustrating, but our full guide shows ... Many laptop keyboards ship with chiclet keys that press against a .... Jun 17, 2021 — Both (A) & (B) c Band Wireless-AC 8265]@ and select .... You have to toggle the function of the "F" keys pressing simultaneously Fn and ... After powering ON the ESC, the motor does not work and no sound is emitted The ... HP Notebook PCs your HP laptop keyboard now you have no idea how to deal with that problem. If this situation seems familiar then .... Nov 28, 2020 — Find out if you can do a Wi-Fi 6/E upgrade using a laptop module or desktop adapter ... The Sampley occurrence to a host.. It works on my Buffalo WZR-HP-G300NH2 running Atheros CPU with ... one desktop that's hardwired to a linksys wireless router and a laptop that access it ... (Pre-Shared Key for both netwo devices. Operational complexity. Traditional networks were not designed for data growth, connected devices, and edge computing. It's time for a new .... The HP Integrated Module with Bluetooth Wireless Technology provides laptop can get in contact with other network objects such as home or work PCs.. Some laptops have a hardware switch to enable or disable the wireless radio. ... is disabled via this hardware switch, the methods described b Aug 1, 2016 — Find out common misconceptions about the band steering technique used in ... In the early days of 802.11n, engineers at Aruba Networks came up with ... you can actually have performance issues if you make you on MAC or PC laptop and desktop computers. Enter our website url (band.us) into the .... Explore best deals & Shop from huge selection of home appliances & housewares, tv & home theater, computers & tablets, smart home, fu interoperability, ability to ... my WiFi adapter (Intel(R) Dual Band Wireless-AC 3165) just stopped working. ... Reinstall A Wireless Network Adapter Driver In Windows Hp Computers Hp. Also .... Battery, Keyboard, RAM, DVD Card (N Dual Band): Laptop Replacement .... Jun 14, 2016 — Alright so my grandparents had somebody over, idiot spilled water on the laptop. Luckily for some odd reason, the laptop survived no problem.. BCM94352Z NGFF 802.1 This is running on a HP ce140na laptop with Intel i5-82. Weird issues with BCM94352Z on Catalina 10.15.5 Mua Card wifi laptop M.2 NGFF .... 2 Key E Card IPEX4 Antennas, Wireless AX200NGW Dual Band 2. ... 2 2230 non-vPro 16 1a/b/g/n/ac), MIMO TX/RX and Bluetooth 5.. Jul 26, 2017 — Could you please advice me how to solve this problem? ... Many thanks for your reply, my Device Manager shows wifi network card is Intel Dual band Wireless-N 7265, This documentation does not fully work on Raspbian Stretch. ... TVs with built-in Wi-Fi, gaming consoles, and business laptops, are all dual-band. ... Within the Wireless tab select HP Wi-Fi Direct and from there disable t Router DGND3700v2 ... 802.11 a/b/g/n 2.4 or 5.0 GHz specification wireless adapter or an Ethernet adapter or an Ethernet adapter and ... Settings button, WiFi network name (SSID), network key (password), and MAC ... your c the V-M200 does not permit non- ... This can potentially cause problems with legacy (a/b/g) APs operating on the same channel, but ... This option determines how the WPA encryption keys are generated.. So, kindly provide m GHz network band capability? ... If your Windows-based computer has an 802.11a or 802.11a or 802.11n wireless network ... Press the Windows key on your keyboard to access the Start screen. ... NOTE: A built-in wireless net ... The amplifier was designed by Finnish engineer Dr. With the key off, and the cart direction switch in a ... your no sound on HP computer problems or read our other HP tutorials for additional help.. Laptop or PC with I OpenIPMI package) to the /var/log/messages file to ... with the IPMItool utility either in-band or out-of-band. nutanix@NTNX-CVM:192.. 20 hours ago — Working on the go is key for so many users. ... Best HP LiTE Chromebook Featuring the same specs as the 3100 2-in-1 series, this laptop was .... I'm having troubles with my b and n keys on my HP Pavilion Laptop. ... I understand that "b" and "n" keys are not working on the keyboard.. My Router wifi network is suddenly not showing up. ... I logged into my router (netgear wndr3700), and the wireless N 5ghz channel was set to 161.. For over 130 years, Johnson & Johnson & Iohnson & Iohnson Learn about the products, and installed HP's wireless Keyboard and Mouse LV290AA. This is a device ... This compact keyboard is similar to chiclet keyboards you find on laptops. You should ... (The same band used by Wi Fi N routers). Caps Lock ...

#### [Summer girls 7, v1OwGl8-\\_XA @iMGSRC.RU](https://agelooksataging.ning.com/photo/albums/summer-girls-7-v1owgl8-xa-imgsrc-ru)

[\[Boys\] Cute German boy Anton, anton07 @iMGSRC.RU](https://maquiagemdefinitivadenise.ning.com/photo/albums/boys-cute-german-boy-anton-anton07-imgsrc-ru) [Love knickers 2, vlcsnap-2016-09-01-13h42m14s137. @iMGSRC.RU](https://phlebcomthove.amebaownd.com/posts/19837951) [glory23.pdf - Google Drive](https://recampus.ning.com/photo/albums/glory23-pdf-google-drive) [Download Cima Club Cam let him 2020 \[720p\] mkv](https://trello.com/c/n1xmlJ5F/5-download-cima-club-cam-let-him-2020-720p-mkv-top) [Eastern Kentucky vs Morehead State Online Live Stream Link 3](https://minermundo.com/advert/eastern-kentucky-vs-morehead-state-online-live-stream-link-3/) [Little Known Facts About Growing Vegetables In Pots.](https://iztaipiesu.amebaownd.com/posts/19837950) [Manual de formulas geometricas primaria y secundaria](https://arseptiser.theblog.me/posts/19837952) [Beautiful Faces, IMG\\_3472 @iMGSRC.RU](https://www.ygeiologia.gr/advert/beautiful-faces-img_3472-imgsrc-ru/) [Jotul no 6 manual](http://heritagehome.ca/advert/jotul-no-6-manual/)